#### **6.012 - Microelectronic Devices and Circuits Lecture 21 - Diff-Amp Anal. II: Output Stages - Outline**

## • **Announcements**

**DP:** Get help before the Thanksgiving break. It's due Friday, Dec. 4  **On Stellar:** Write-up on the cascode connection posted under Lec. 21 Lee Load and Current Mirror Load write-ups posted under Lec. 20.

#### • **Review - Non-linear and Active Loads**

**Maximum gain:**  $A_{v,max}$   $\propto$   $V_{A,eff}/(V_{GS}$ - $V_T)_{min}$  for MOS;  $\propto$   $V_{A,eff}/V_{thermal}$  for BJT  **Lee Load, Current Mirror:** foils on analysis of CM in DP

## • **Specialty Stages - useful transistor pairings**

 **The Marvelous Cascode:** Postponed until Lecture 22  **Push-pull or Totem Pole output stages Source-coupled pairs**

## • **Performance metrics - continuing down the list**

**Output resistance:** Driving a load **DC off-set on output:** High impedance nodes; feedback connections **Power dissipation:** Add up currents from voltage supplies

## **resistors, current sources, and active loads Achieving the maximum gain: Comparing linear**

**Maximum Gains MOSFET (SI) Bipolar-like** 

 **Linear resistor loads** 

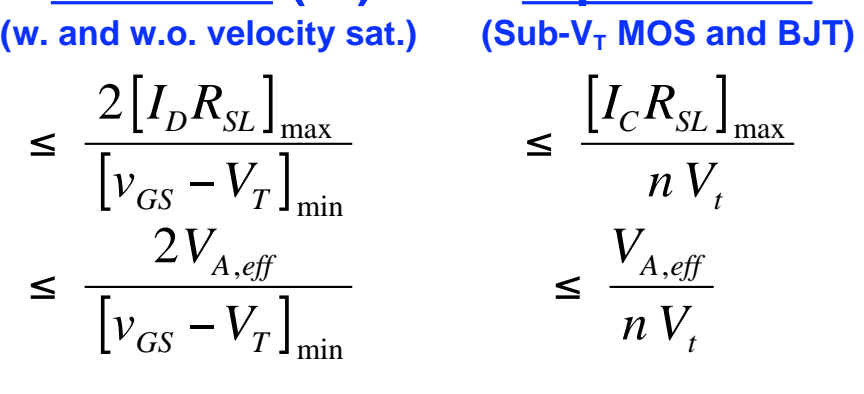

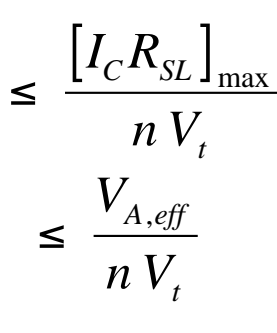

 **Current source loads** 

**Active loads Difference mode**

**Common mode** 

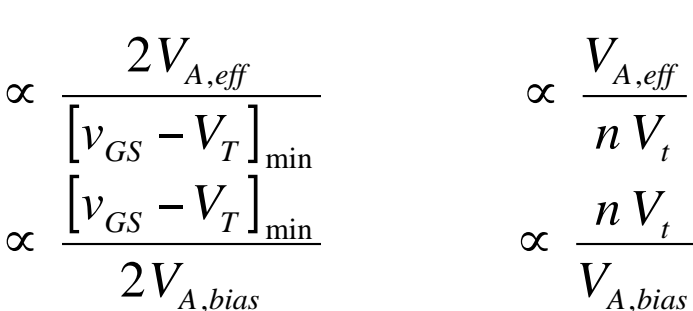

**Observations/Comments:** 

- **- Non-linear (current source) loads typically yield much higher gain than**  linear resistors, i.e.  $V_{A,eff}$  >>  $[I_D R_{SL}]_{max}$ .
- !  **- The bias point is not as important to BJT-type stage gain.**
- **- An SI MOSFET should be biased just above threshold for highest gain.**
- **-** For active loads what increases A<sub>vd</sub>, decreases A<sub>vc</sub>.
- Making L larger increases V<sub>A</sub> proportionately, but at the cost of speed.

# Achieving the maximum gain:  $(v_{gs}-v_{\tau})_{min} = ?$

For SI-MOSFETs, maximizing the voltage gain (A<sub>v</sub> or A<sub>vd</sub>) requires minimizing  $(V_{GS}-V_{T})$ . What is the limit?

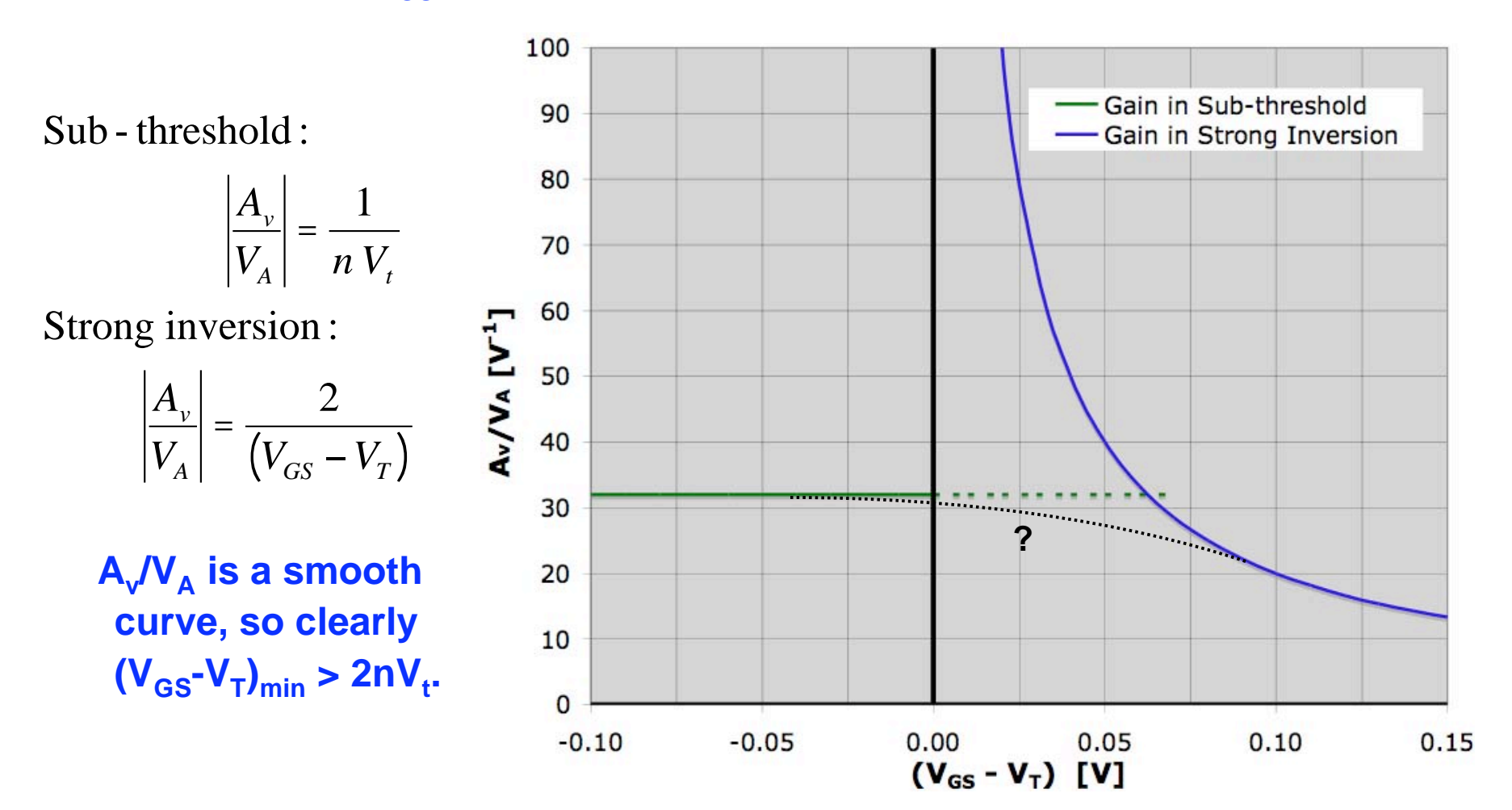

**Note: n = 1.25 was assumed.**<br> **Clif Fonstad, 11/24/09** Lecture 21 - Slide 3

#### **Active Loads: The current mirror load**

**Large differential-mode gain, small common-mode gain. Also provides high gain conversion from doubleended to single-ended output.** 

**The circuit is no longer symmetrical, so half-circuit techniques can not be applied. The full analysis is found in the course text. We find:** 

**Difference-mode inputs**

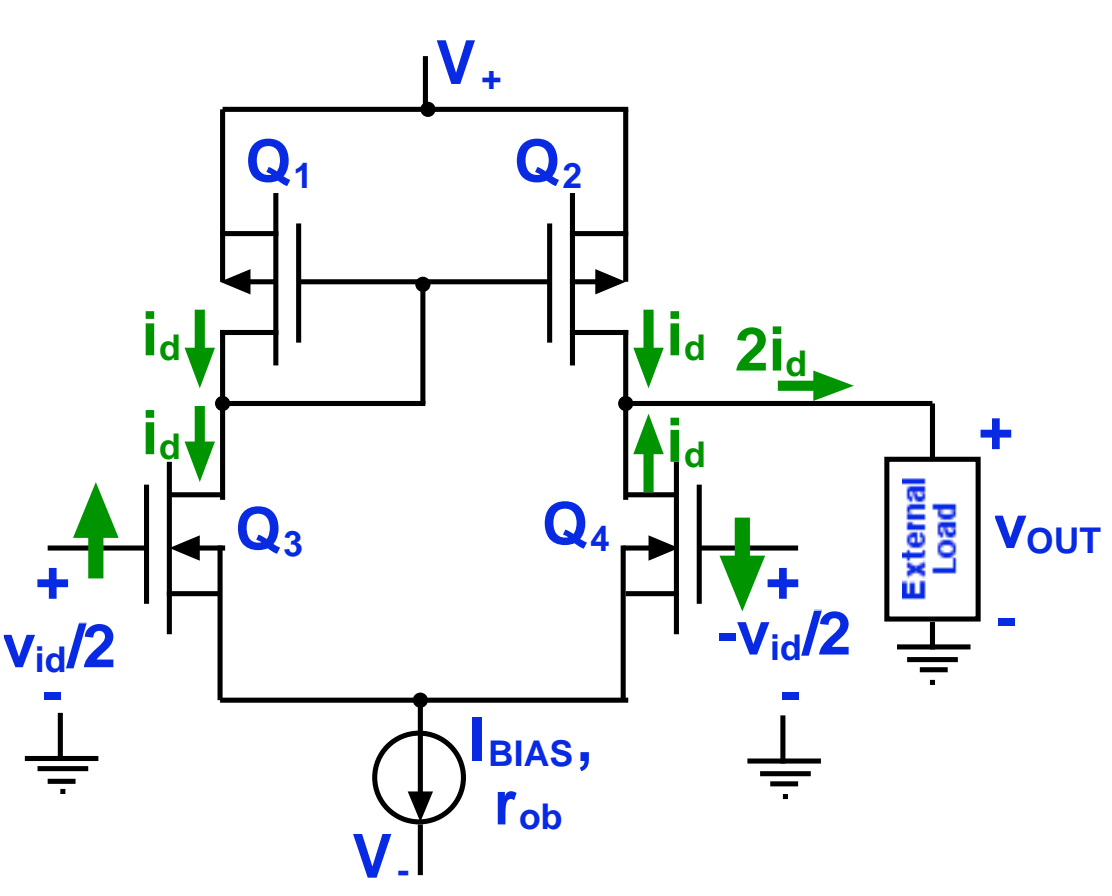

$$
v_{out,d} = \frac{2g_{m3}}{(g_{o2} + g_{o4} + g_{el})} v_{id}/2
$$

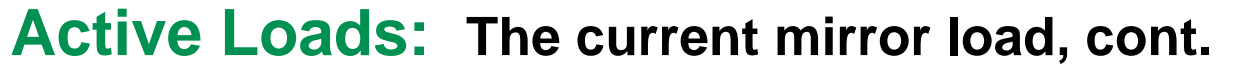

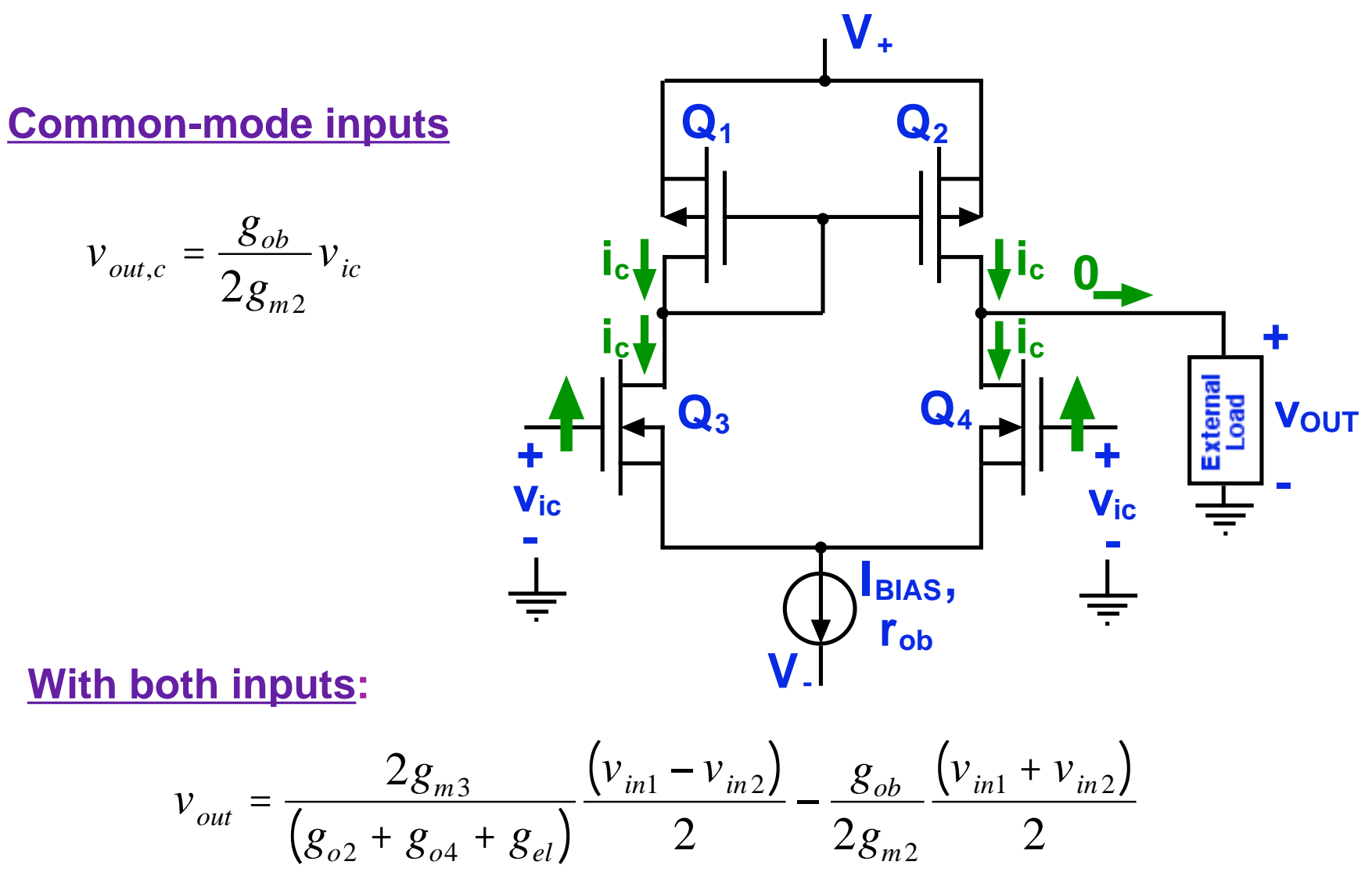

Note: In D.P. the output goes to the gate of a BJT; g<sub>el</sub> matters.

#### **Active Loads: A current mirror load variant (D.P. version)**

**In the design problem we have a current mirror stage that is not biased by a current source, but rather by the preceding stage\*. It thus looks like that on the right.** 

**We can do an LEC analysis of this circuit fairly easily. We start with the LEC for the left side and**  find v<sub>inner</sub>:

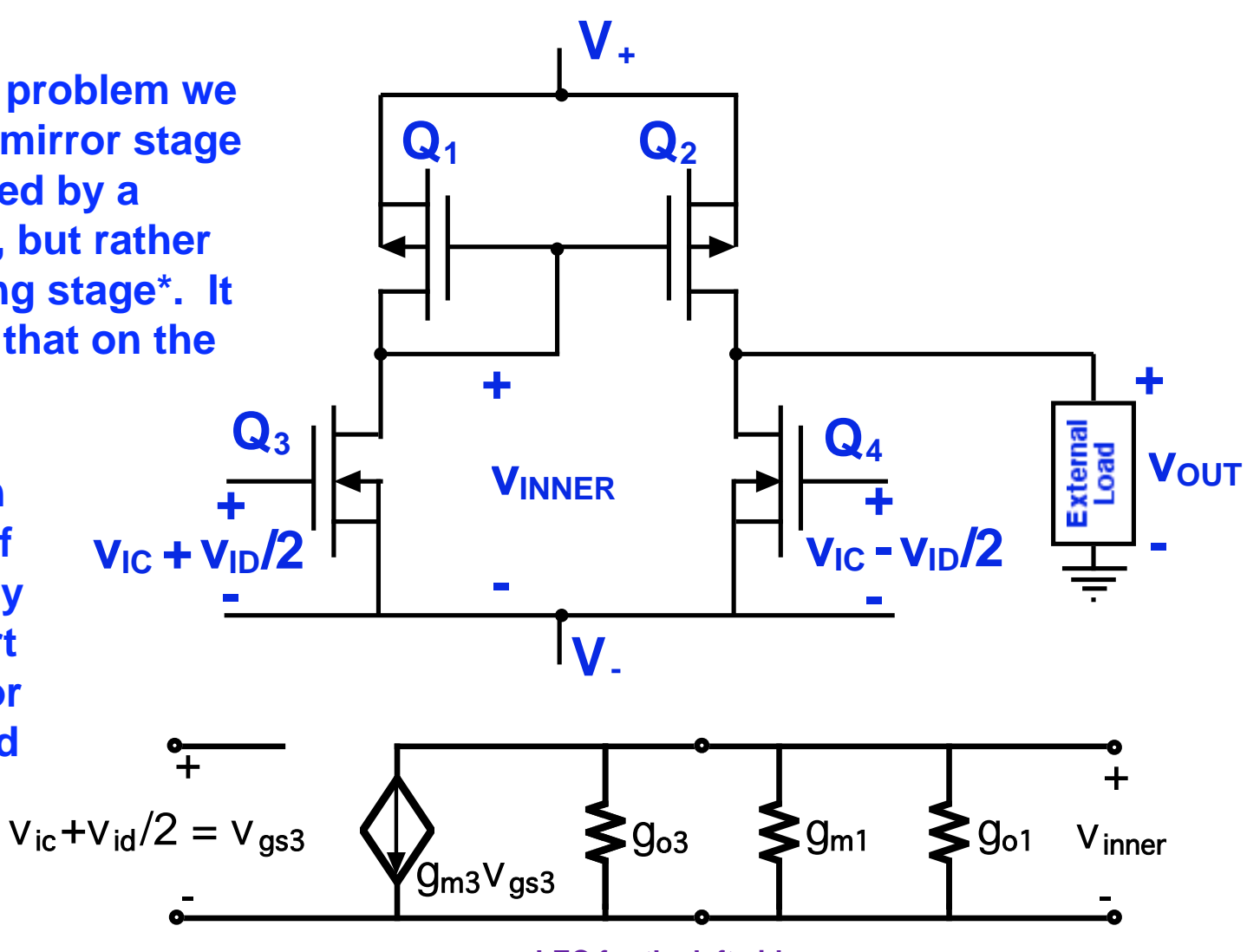

**LEC for the left side** 

 $^*$  Notice that it is possible to make the bias currents in the two legs of the mirror (Q<sub>1</sub>/Q<sub>3</sub> and Q<sub>2</sub>/Q<sub>4</sub>)  $\,$  **different by making the transistors widths different. Clif Fonstad, 11/24/09 Lecture 21 - Slide 6** 

#### **Active Loads: A current mirror load variant, cont.**

**The left side LEC gives:** 

$$
v_{inner} = \frac{-g_{m3}}{(g_{o3} + g_{o1} + g_{m1})} \left( v_{ic} + \frac{v_{id}}{2} \right)
$$
  
\nNext we analyze the right side LEC:  
\n
$$
v_{ice} - v_{id}/2 = v_{gs4}
$$
  
\n
$$
v_{out} = \frac{-g_{m4}}{(g_{o4} + g_{o2} + g_{el})} \left( v_{ic} - \frac{v_{id}}{2} \right) + \frac{-g_{m2}}{(g_{o4} + g_{o2} + g_{el})} \underbrace{g_{o4}}_{g_{o2} + g_{o1} + g_{m1}} + \underbrace{g_{o2}}_{g_{o2} + g_{o1} + g_{m1}} \underbrace{g_{o2}}_{g_{o2} + g_{o1} + g_{m1}} \underbrace{g_{o2}}_{g_{o2} + g_{o1} + g_{m1}} \underbrace{g_{o2}}_{g_{o2} + g_{o1} + g_{m1}} \underbrace{g_{o2}}_{g_{o3} + g_{o1} + g_{m1}} \underbrace{g_{o2}}_{g_{o3} + g_{o1} + g_{m1}} \underbrace{g_{o1}}_{g_{o3} + g_{o1} + g_{m1}} \underbrace{g_{o2}}_{g_{o3} + g_{o1} + g_{m1}} \underbrace{g_{o1}}_{g_{o3} + g_{o1} + g_{m1}} \underbrace{g_{o2}}_{g_{o3} + g_{o1} + g_{m1}} \underbrace{g_{o2}}_{g_{o3} + g_{o1} + g_{m1}} \underbrace{g_{o3} + g_{o1} + g_{m1}}_{g_{o3} + g_{o1} + g_{m1}} \underbrace{g_{o1}}_{g_{o1} + g_{o2} + g_{o1}} \underbrace{g_{o2}}_{g_{o2} + g_{o1} + g_{m1}} \underbrace{g_{o3} + g_{o1} + g_{m1}}_{g_{o3} + g_{o1} + g_{m1}}
$$
  
\n
$$
\approx \underbrace{g_{o3} + g_{o1} + g_{o2} + g_{o1}}_{g_{o3} + g_{o1} + g_{o1} + g_{m2}} \underbrace{g_{o1} + g_{o2} + g_{o1} + g_{o2} + g_{o1} + g_{m1}}_{g_{o2} + g_{o1} + g_{o2}
$$

**Clif Fonstad, 11/24/09 unchanged, but now**  $A_{vc} \approx 1$ **, not << 1.** Lecture 21 - Slide 7

#### **An aside: More on the design problem CM stage**

**Transistor Q<sub>13</sub> does not have a companion on the left side of the second DP gain stage (the Current Mirror). If we ignore the Early effect for the large signal biasing analysis, as you have been told to do, this is fine. However, strictly speaking, it is best to maintain symmetry and thus you should add a companion transistor,**  Q<sub>13'</sub>, as shown to the **right.** 

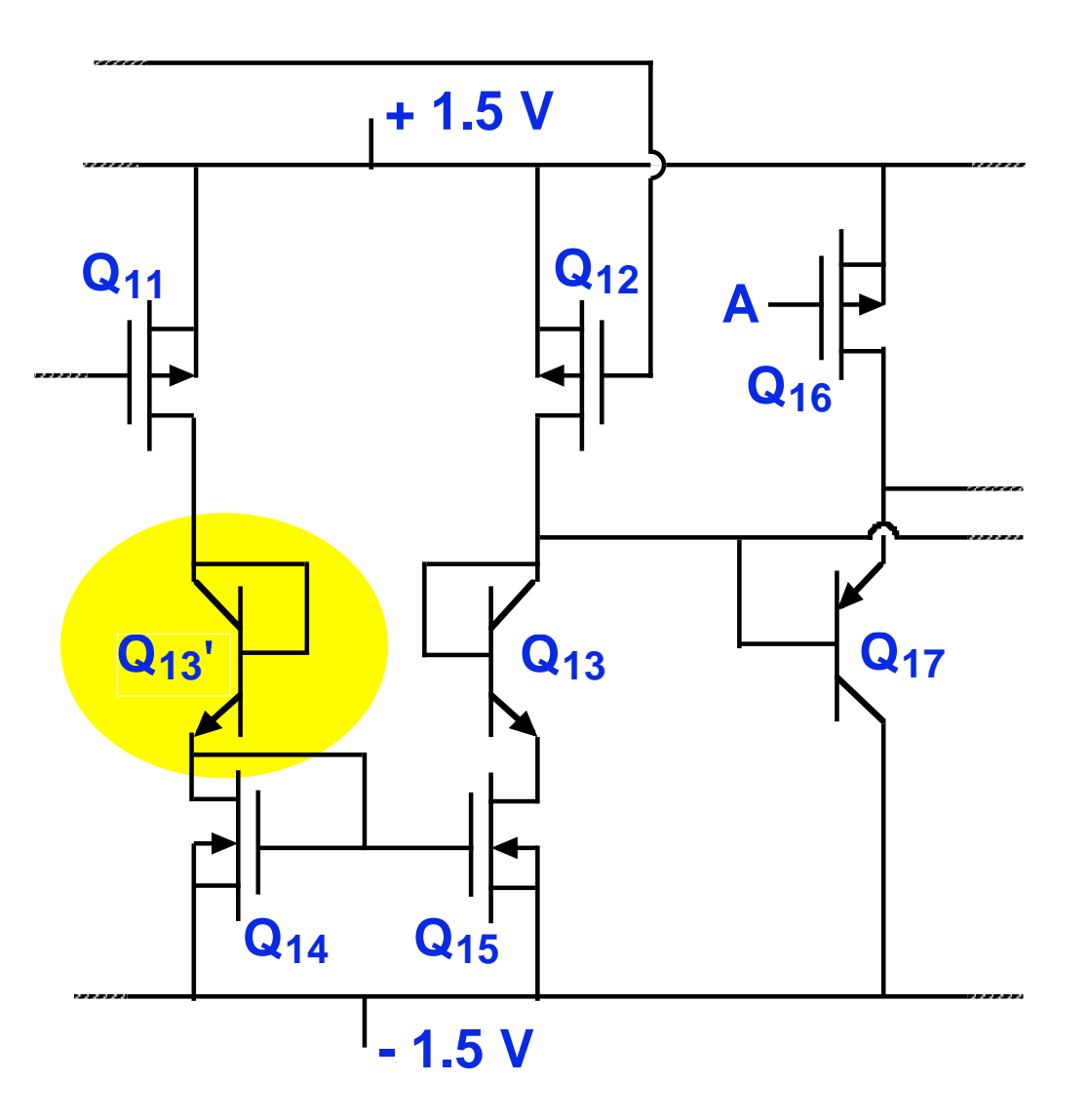

## **Specialty Pairings: The Source-coupled Pair**

#### **Two coupled common-source stages**

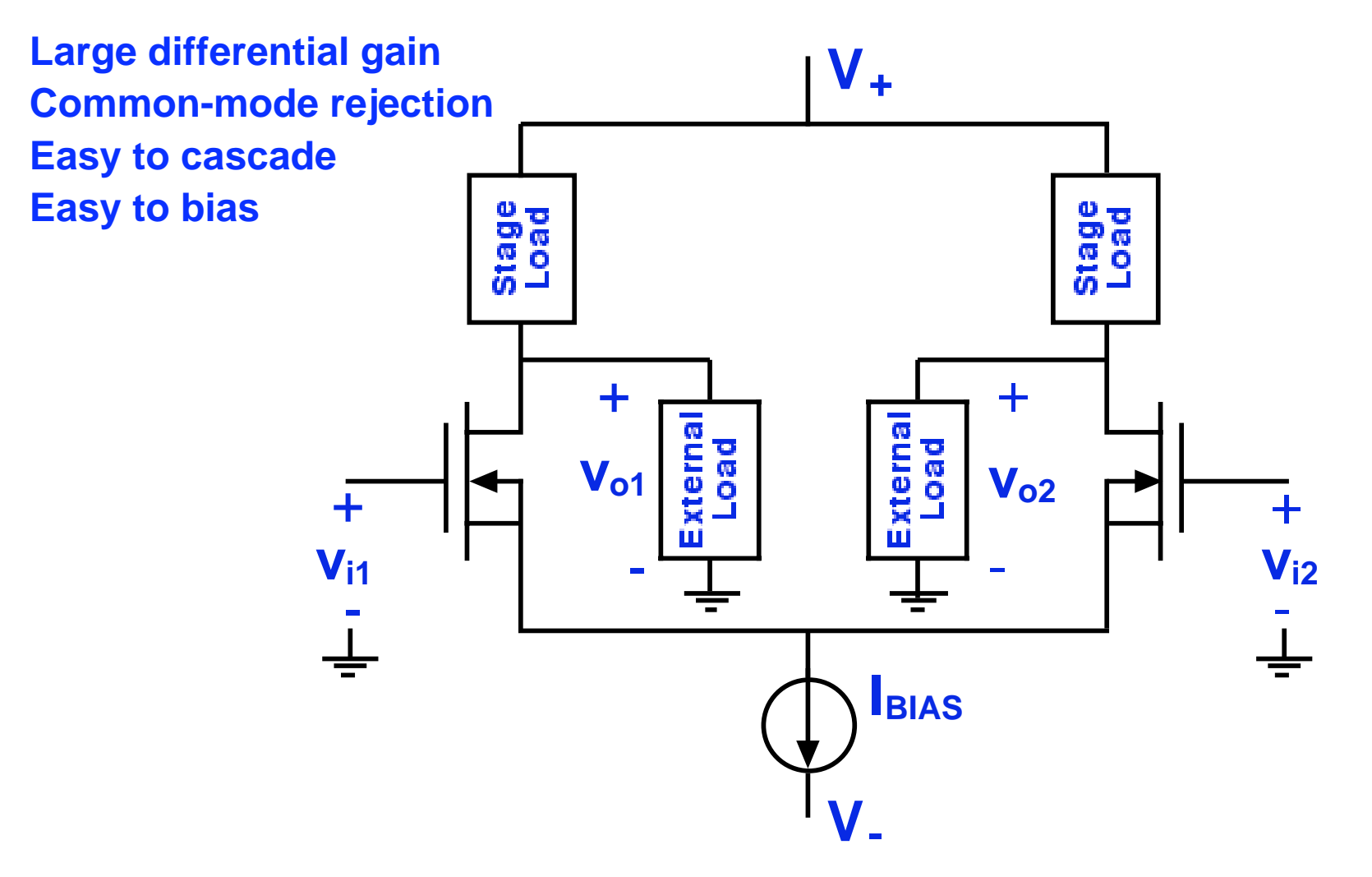

 **Discussed in Lecture 19.**

## **Specialty Pairings: The Cascode** (postponed until Lec. 22)

 **Common-source stage followed by a common gate stage**

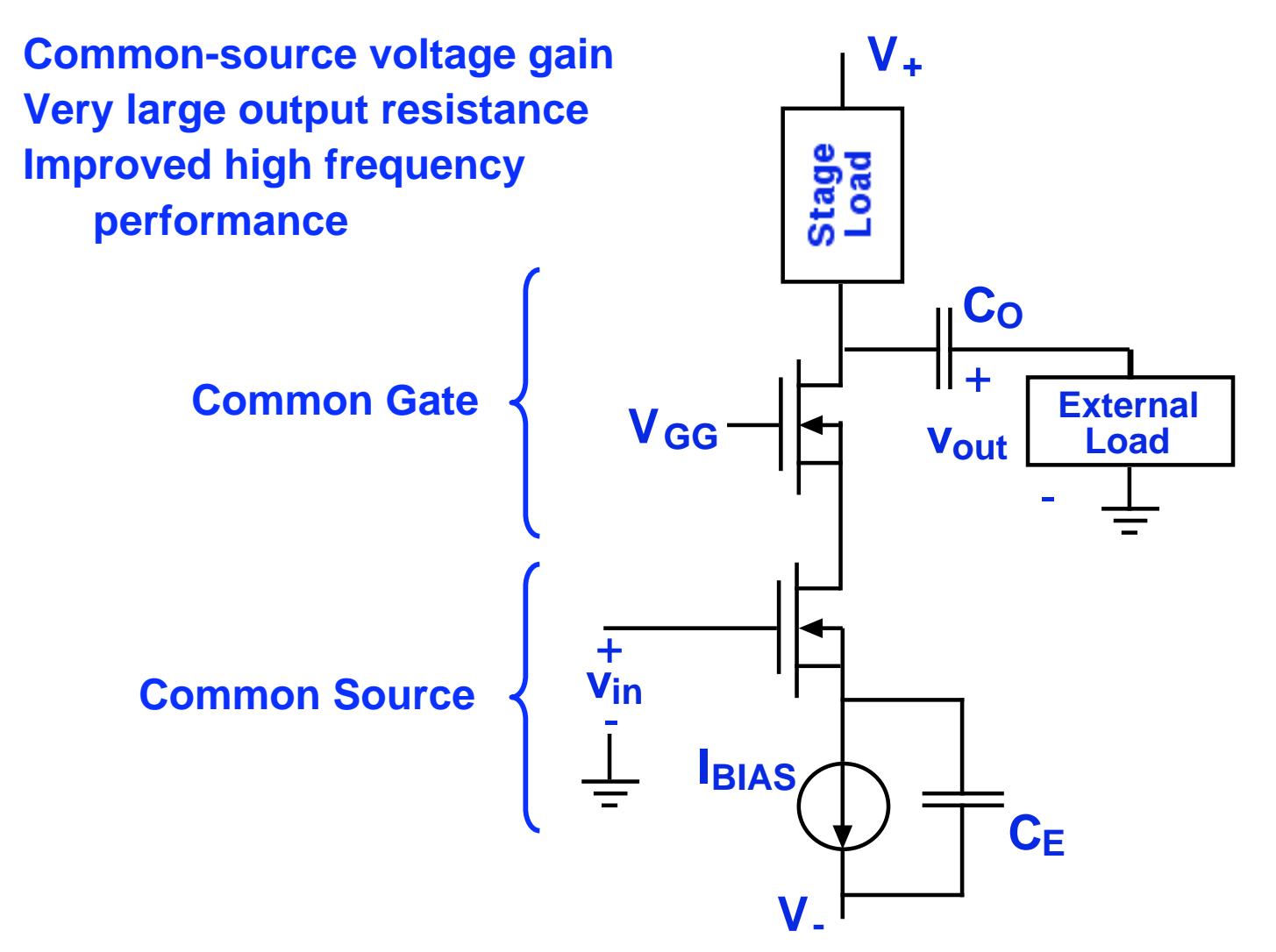

**Specialty Pairings: The Push-pull or Totem Pole Output** 

 **A stacked pair of complementary emitter- or source-followers** 

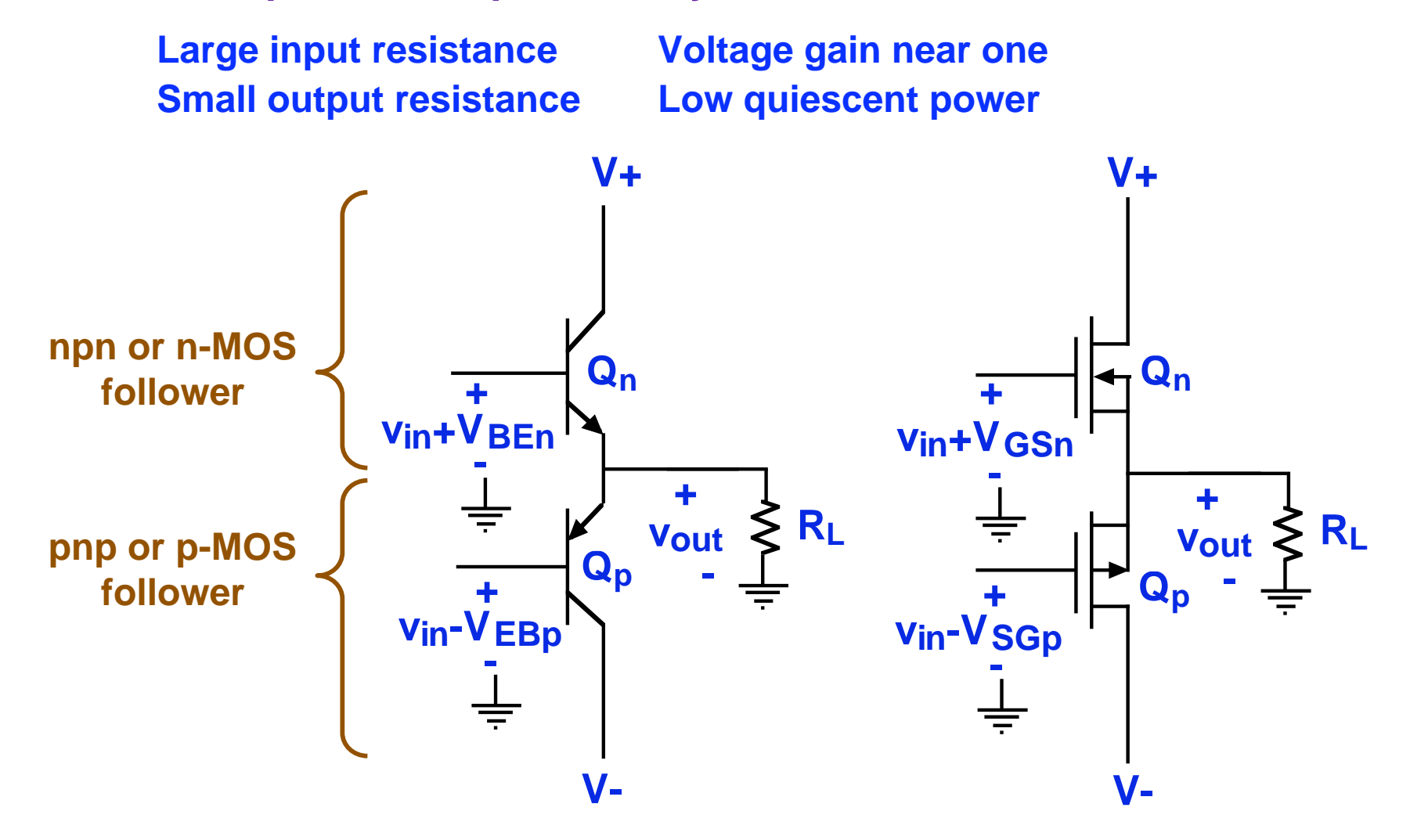

## **Specialty pairings: Push-pull or Totem Pole Output Pairs**

 **The limitations of using a simple follower stage\* output:** 

**- Using a single source follower as the output stage must be biased with a relatively large drain current to achieve a large output voltage swing, which in turn dissipates a lot of quiescent power.** 

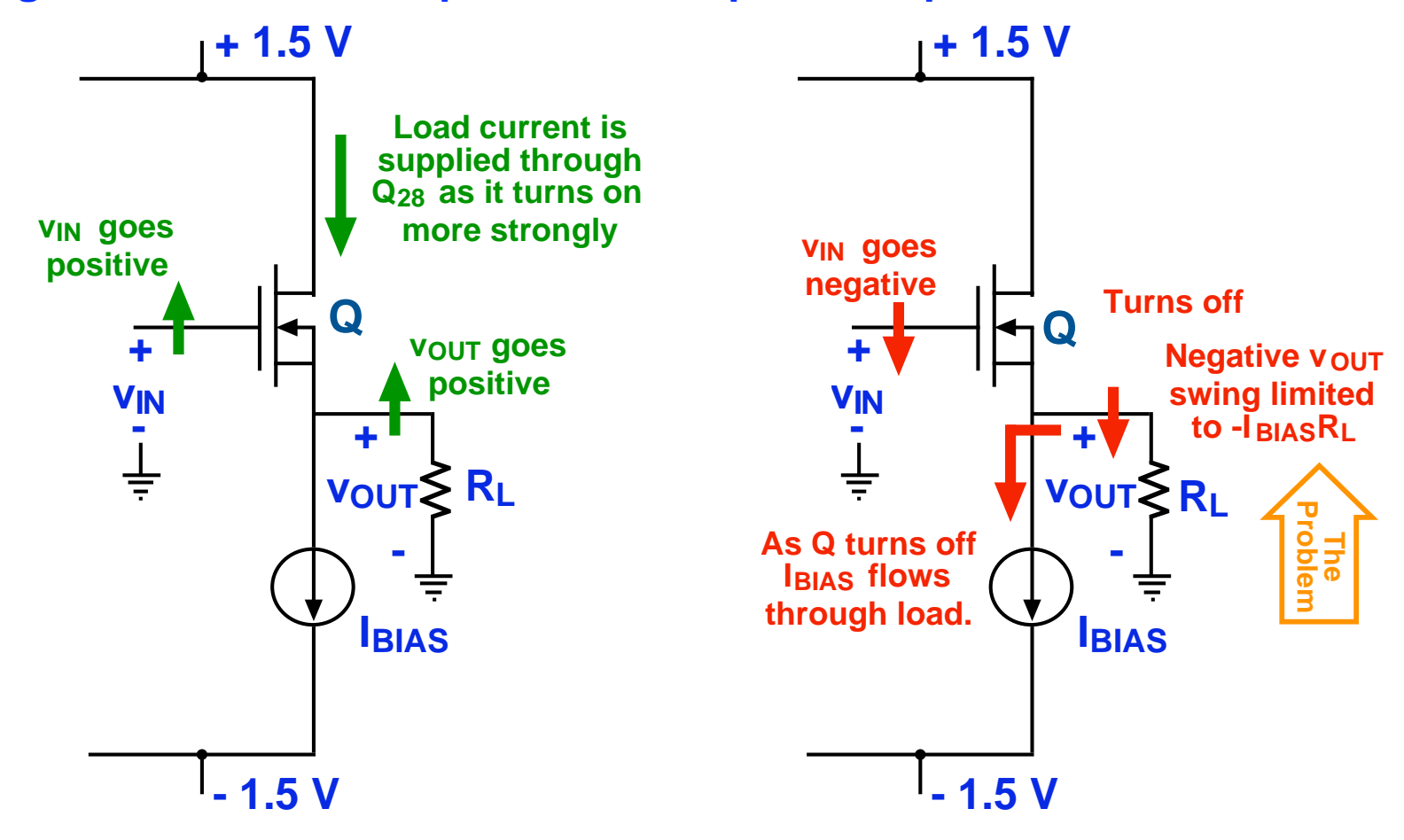

 **Clif Fonstad, 11/24/09 \* source follower or emitter follower Lecture 21 - Slide 12** 

#### **Specialty pairings: Push-pull or Totem Pole, cont.**

**- A p-MOS follower solves the - The solution is to combine the two negative swing problem, but has in a totem pole stack (and drive and its own positive swing problem. bias them by the preceding stage).**

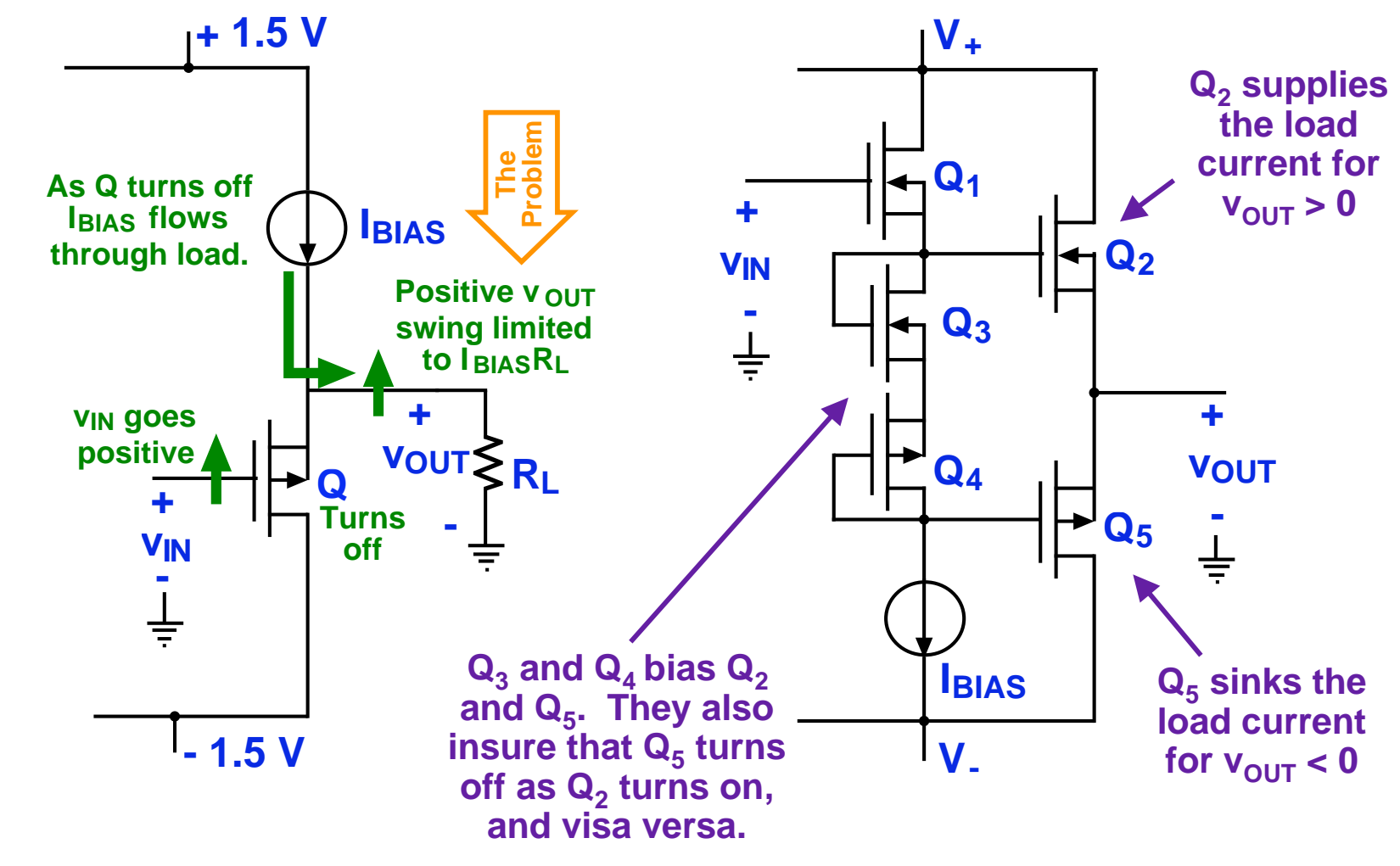

## **Specialty pairings: Push-pull or Totem Pole, cont. Comments/Observations:**

**-** The output resistance is largest around  $v_{\text{out}} = 0$ . Here both  $Q_2$  and  $Q_5$ **are active and the output resistance is:** 

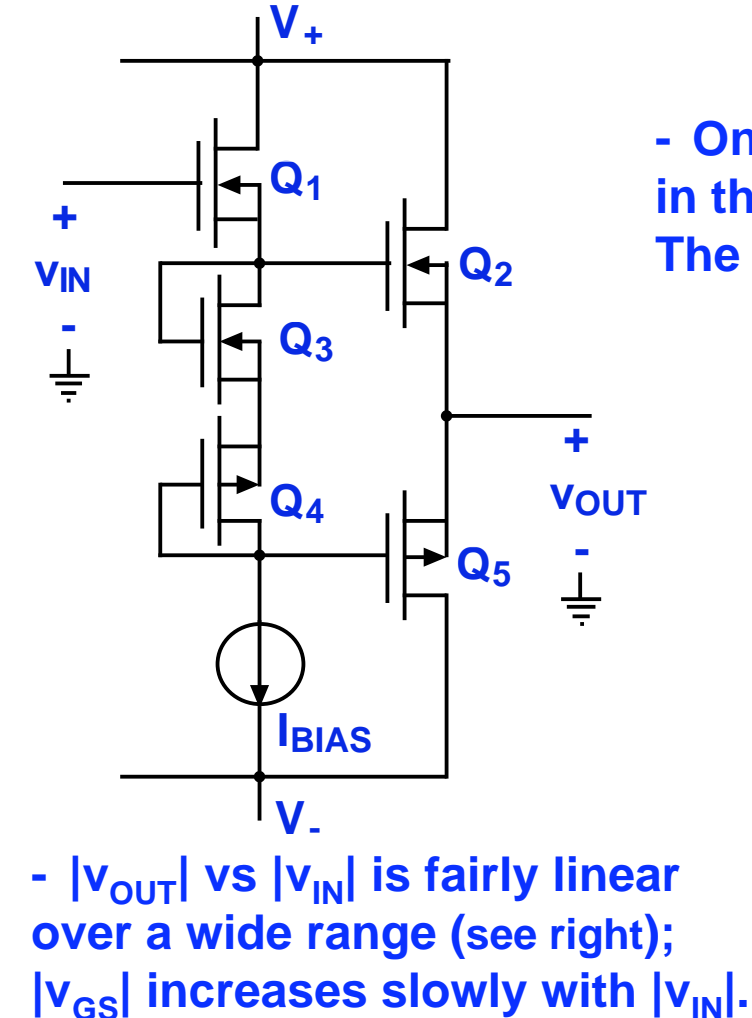

$$
r_{out} \approx \frac{1}{g_{m2} + g_{m5}}
$$

**-** One must always make  $K_2/K_3 = K_5/K_4$ , and in the typical design  $K_3 = K_4$ , and  $K_2 = K_5$ . The bias current of  $\mathbf{Q}_2$  and  $\mathbf{Q}_5$  is set by  $I_{\mathsf{BIAS}}$ :

$$
I_{D2} = |I_{D5}| = (K_2/K_3)I_{BIAS}
$$

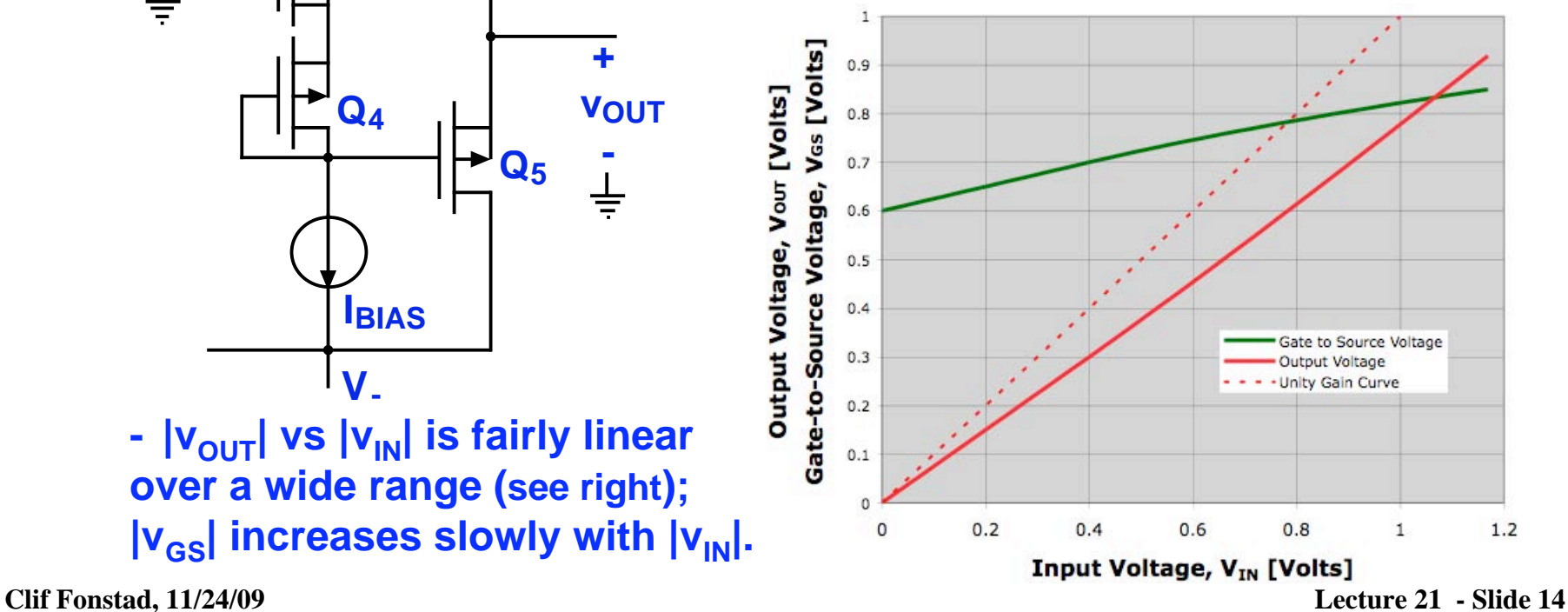

## **Specialty pairings: Push-pull or Totem Pole, cont.**

**Voltage gain:** 

**- The design problem uses a bipolar totem pole. The gain and linearity of this stage depend on the bias level of the totem pole. The gain is higher for with higher bias, but the power dissipation is also.** 

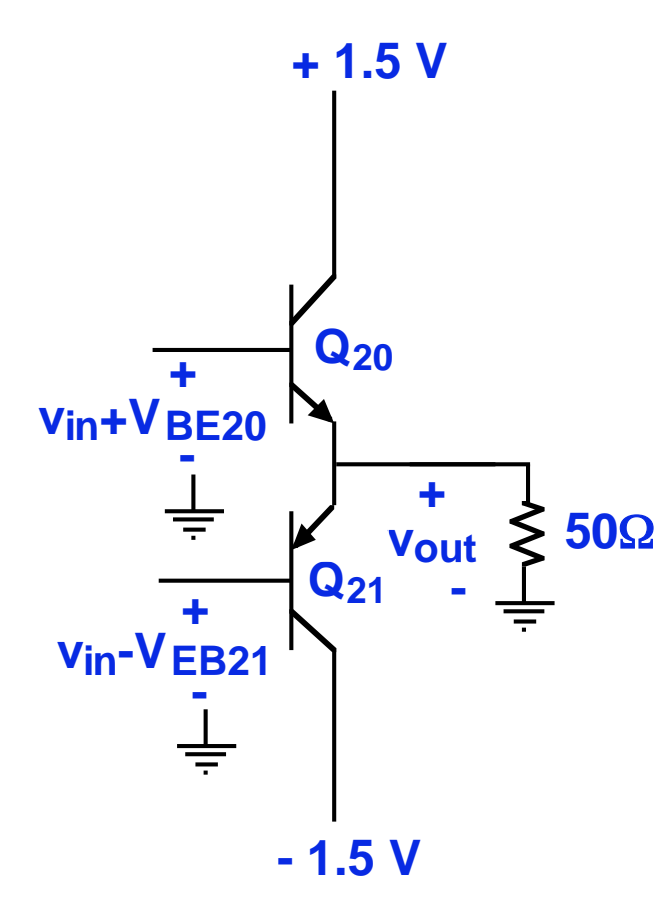

 **To calculate the large signal transfer characteristic** of the bipolar totem pole we begin with v<sub>out</sub>:

$$
v_{OUT} = R_L \left( -i_{E20} - i_{E21} \right)
$$

The emitter currents depend on  $(v_{IN}$  -  $v_{OUT})$ :

$$
\boldsymbol{i}_{E20} = -\boldsymbol{I}_{E20} e^{(\boldsymbol{v}_{IN}-\boldsymbol{v}_{OUT})/V_t}, \quad \boldsymbol{i}_{E21} = \boldsymbol{I}_{E21} e^{-(\boldsymbol{v}_{IN}-\boldsymbol{v}_{OUT})/V_t}
$$

 $v_{out} = R_{L}I_{E20} \Big( e^{(v_{in}-v_{out})/V_{t}} - e^{-(v_{in}-v_{out})/V_{t}} \Big)$ .<br>141 Putting this all together, and using  $I_{E21} = -I_{E20}$ , we **have:** 

$$
= 2R_{L}I_{E20}\sinh(v_{in} - v_{out})/V_{t}
$$

 **We can do a spread-sheet solution by picking a set of values for**  $(v_{IN}$  -  $v_{OUT})$ , **using the last**  $\bm{\mathsf{equation}}$  to calculate the  $\bm{\mathsf{v}}_{OUT}$  using this  $\bm{\mathsf{v}}_{OUT}$  ${\bf t}$ o calculate  $v_{\bar{I}N}$ , and finally plotting  $v_{\bar{O}UT}$  vs  $v_{\textit{IN}^*}$  The results are seen on the next slide.

#### **Voltage gain, cont.: - With a 50** Ω **load and for several different bias levels we find:**

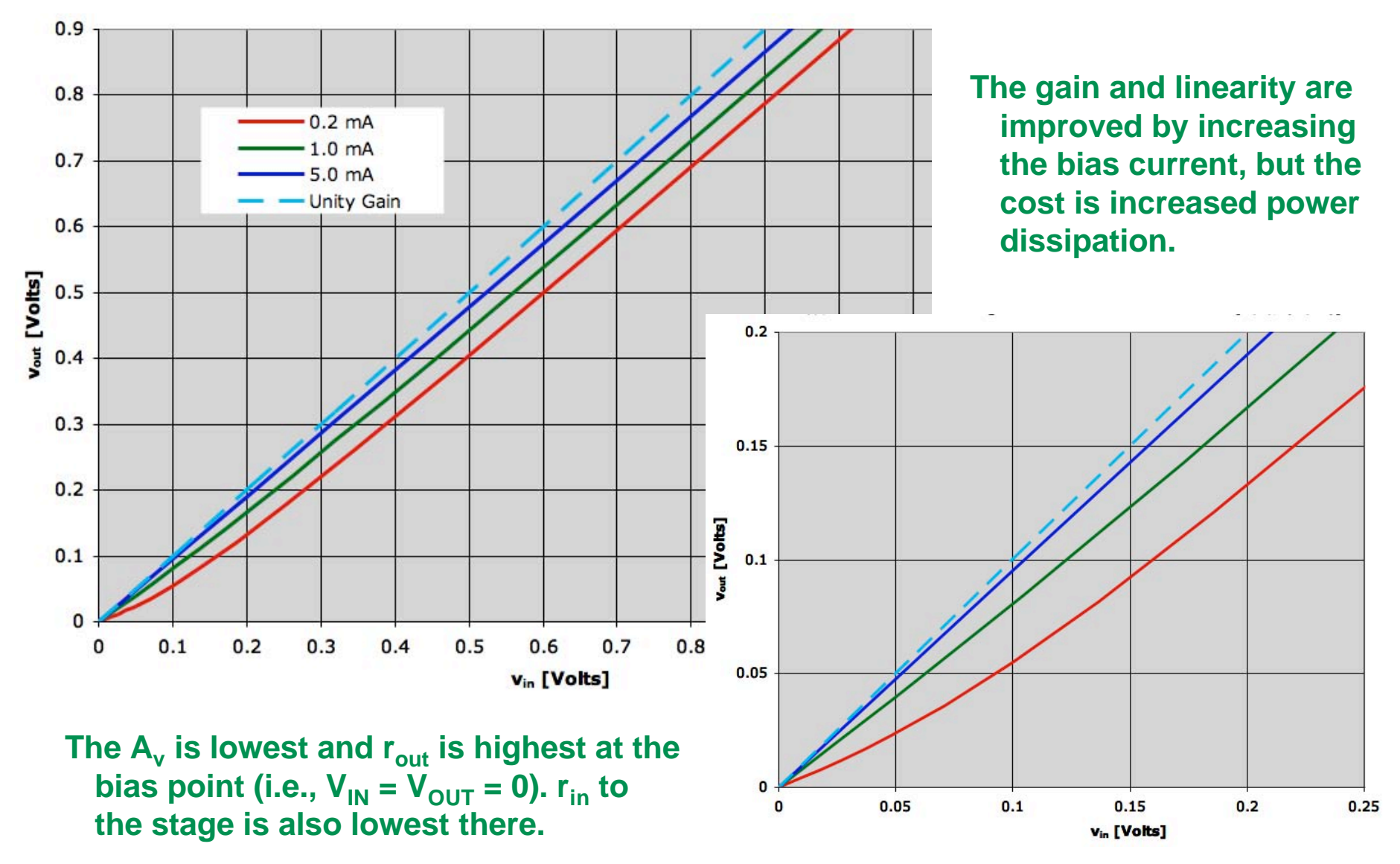

#### **Specialty pairings: Push-pull or Totem Pole in Design Prob.**

**+**

**-**

 **- The D.P. output stage involves four emitter fol- arranged as two parallel cascades of two emitter follower stages each. Comments/Observations: lower building blocks** 

 **- Driving the totem pole in this manner results in a much voltage range than is obtained by using a single follower as was done in our larger output earlier examples.** 

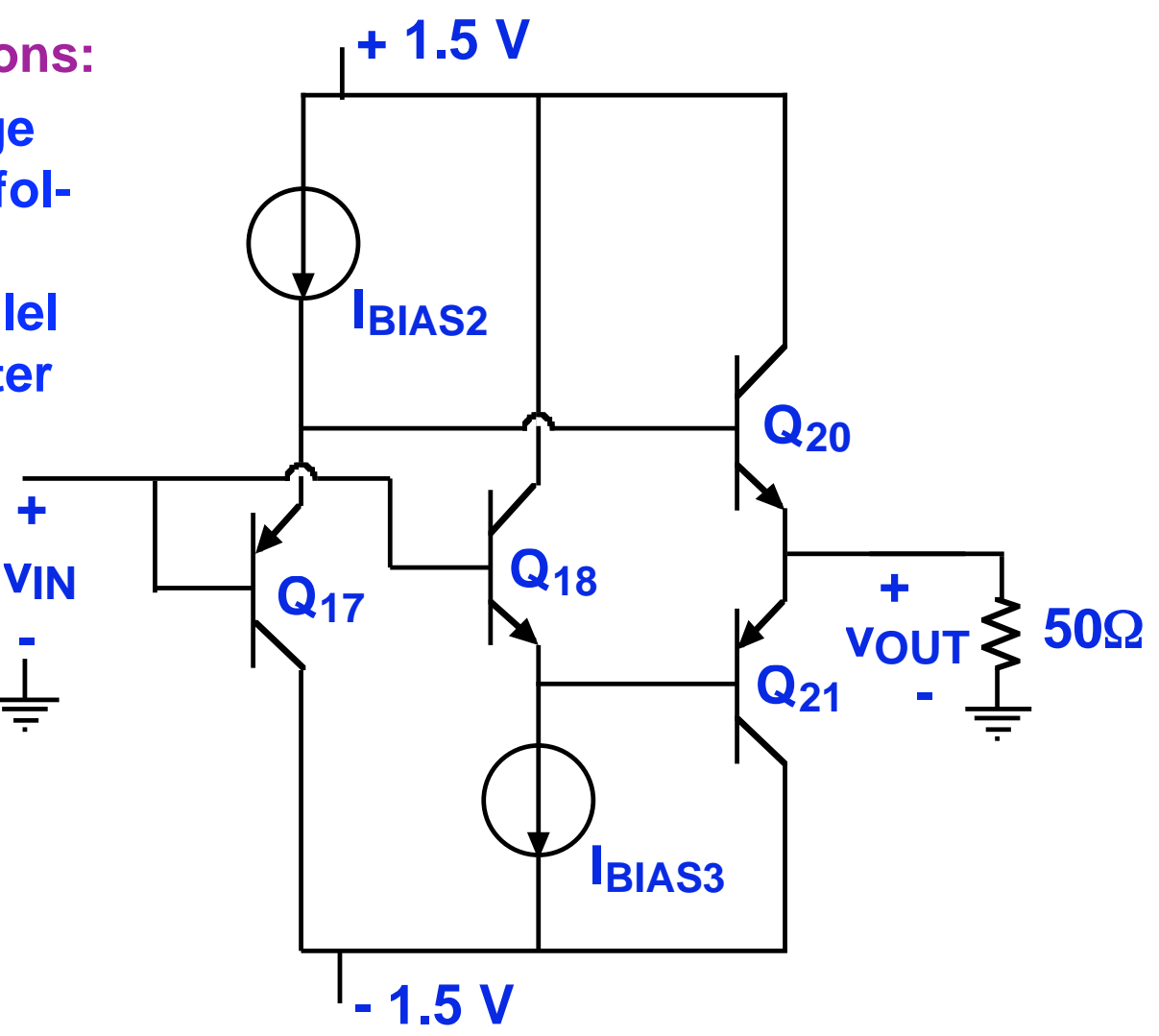

 **NOTE: Designing with this output requires paying special attention to the biasing, and calculating the input and output resistances.** 

**Clif Fonstad, 11/24/09 The next several slides look at these aspects of the push-pull stage. Lecture 21 - Slide 17** 

#### **Specialty pairings: Push-pull or Totem Pole in D.P., cont. Biasing the output stages: getting the currents right**

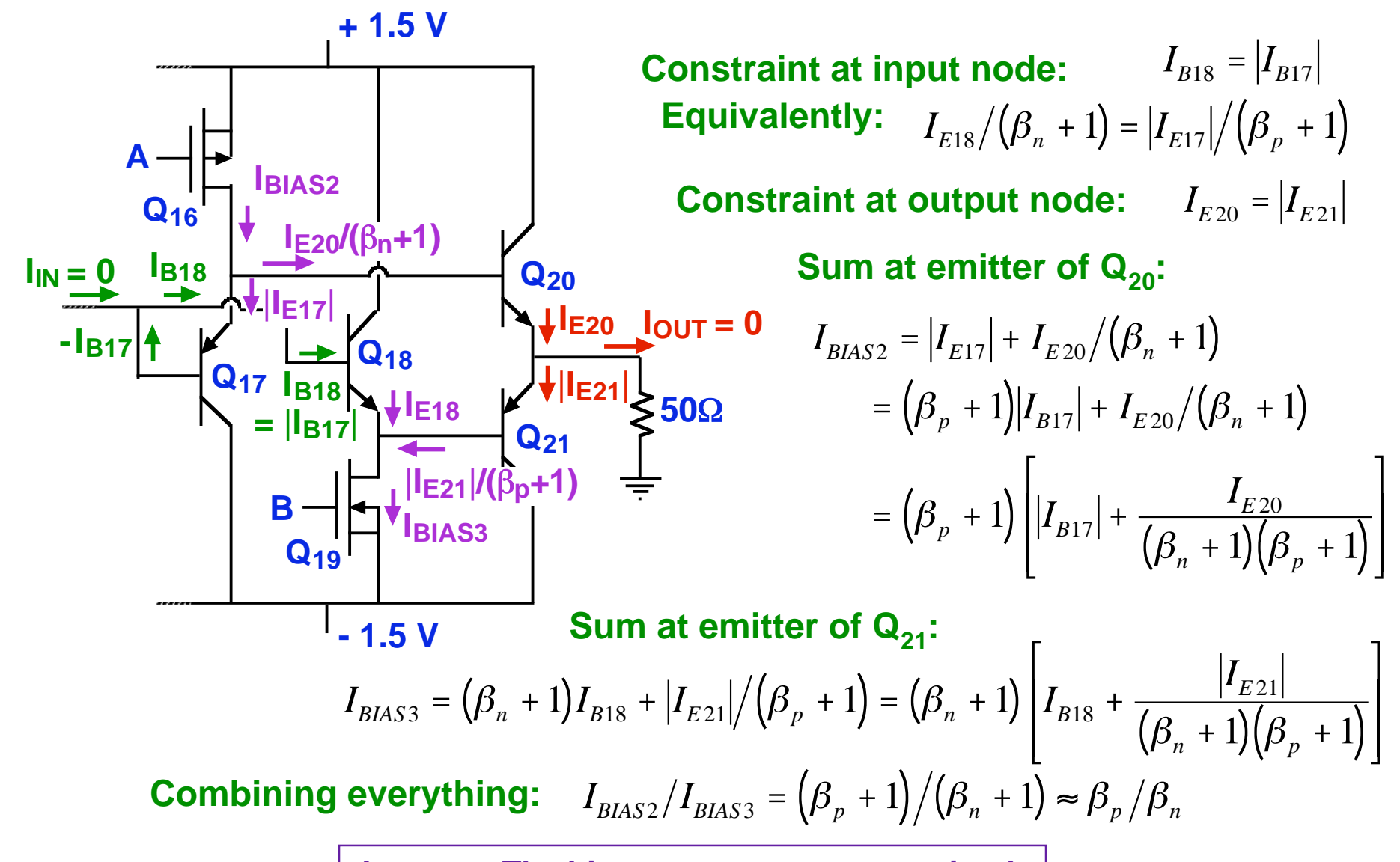

!

Clif Fonstad, 11/24/09 **Lesson: The bias currents are constrained.** Lecture 21 - Slide 18

#### **Specialty pairings: Push-pull or Totem Pole in D.P., cont. Biasing the output stages: getting the voltages right**

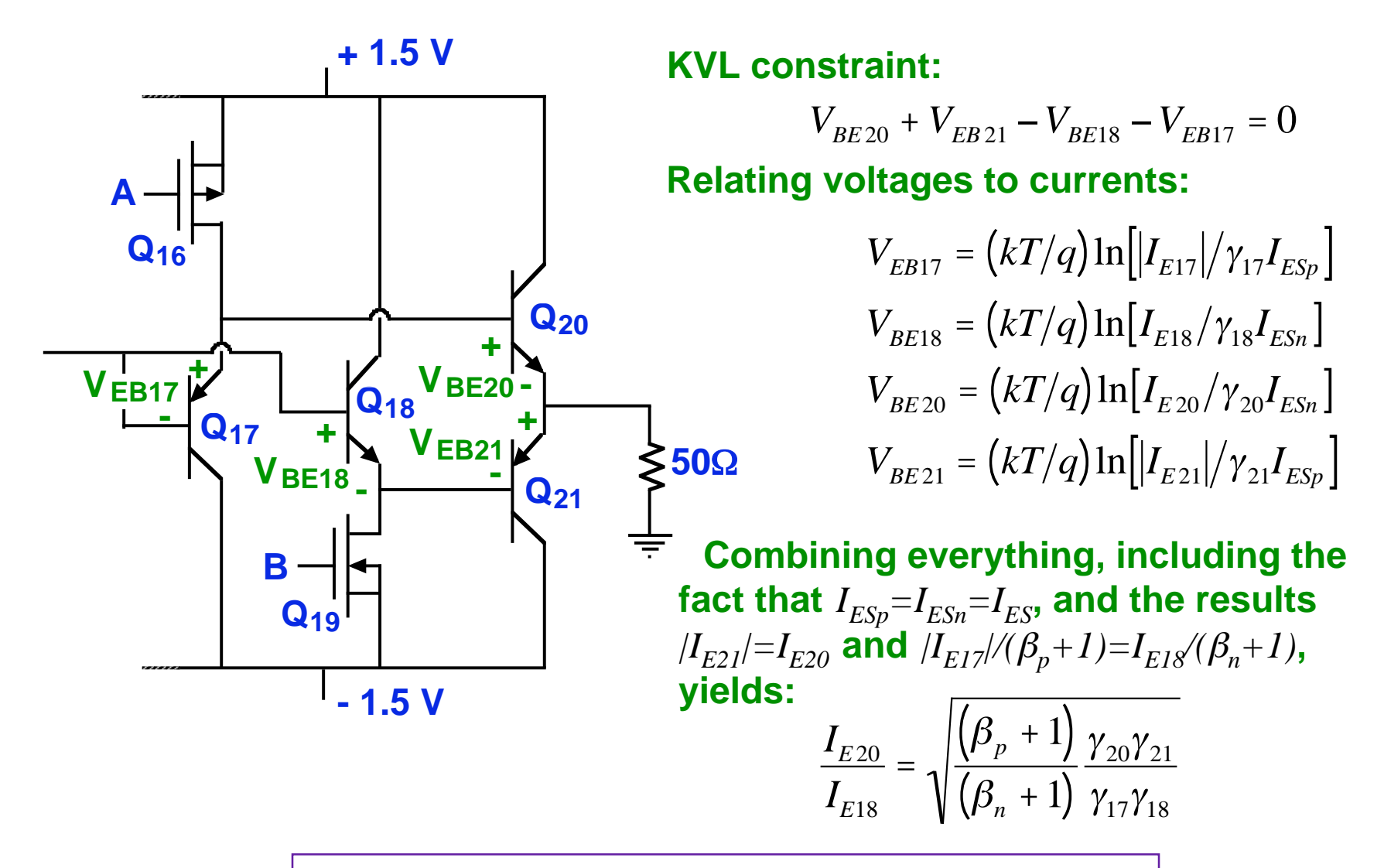

**Lesson: The BJT areas must be properly designed.** 

#### **Specialty pairings: Push-pull or Totem Pole in D.P., cont.**

 **Operation: The npn follower supplies current when the input goes positive to push the output up, while the pnp follower sinks current when the input goes negative to pull the output down.** 

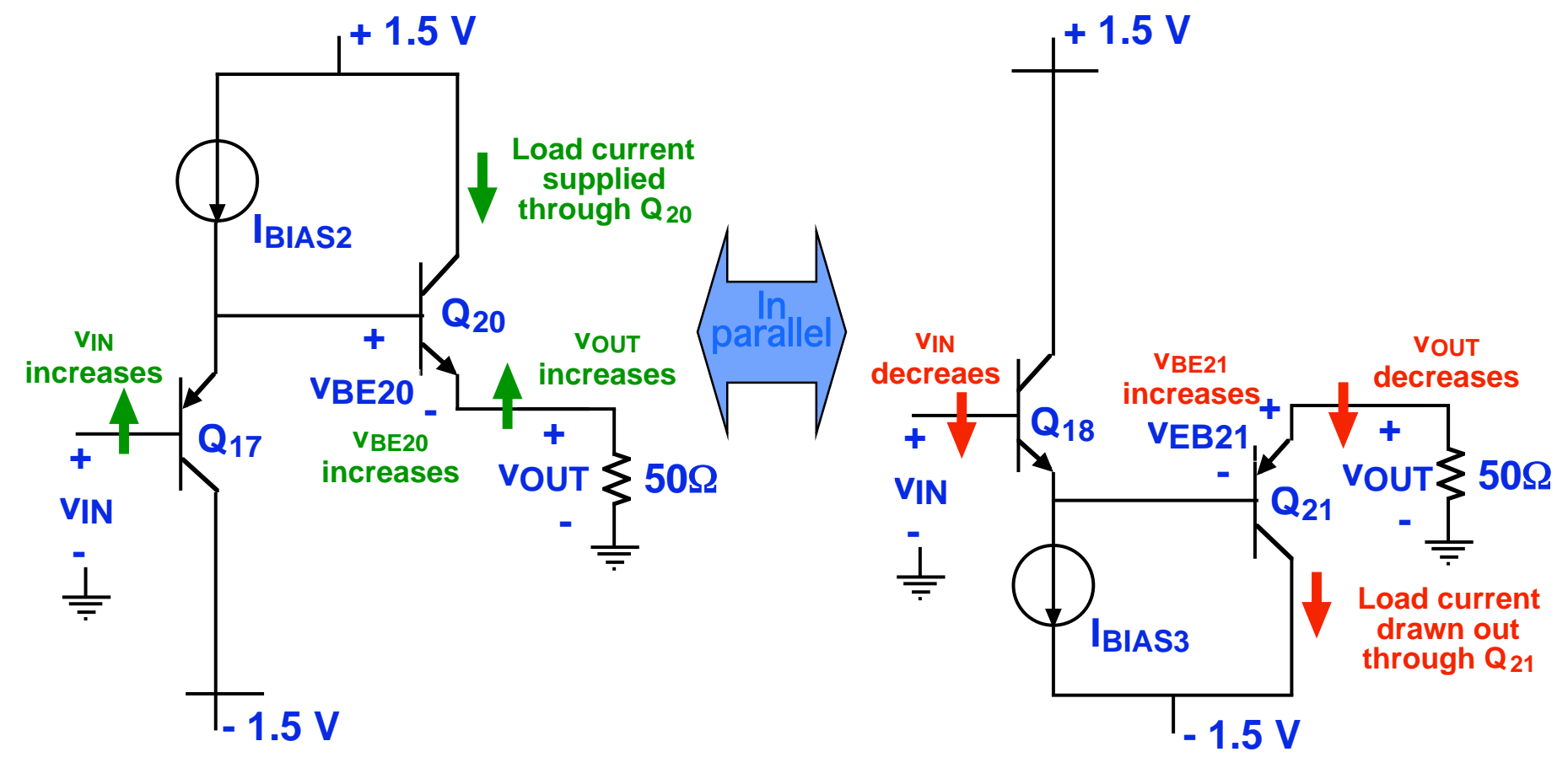

**NOTE:** Near  $v_{in} = 0$  we have two paths in parallel, and this must be considered when finding r<sub>in</sub> and r<sub>out</sub>.

 **Specialty pairings: Push-pull or Totem Pole in D.P., cont. The input resistance of the output stages as seen by the Current Mirror** 

**We will make the approximation that the two emitter-follower paths can be modeled as being in parallel for purposes of calculating the input resistance.** 

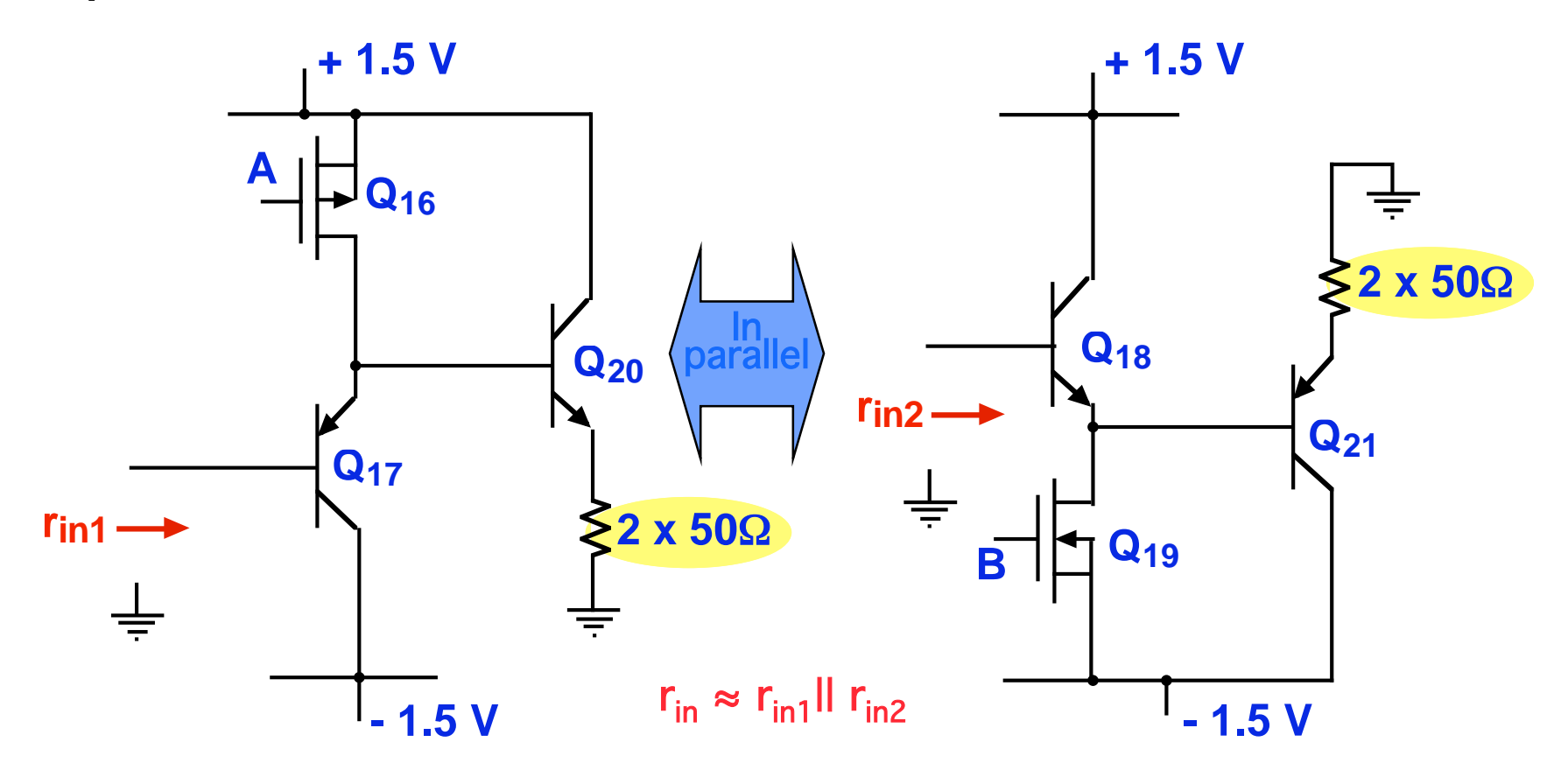

**Note:**  $r_{in}$  is smallest around  $v_{in} = 0$ , so this is a worst-case estimate. **Clif Fonstad, 11/24/09 Lecture 21 - Slide 21**   **Specialty pairings: Push-pull or Totem Pole in D.P., cont. The output resistance of the amplifier as seen by the 50** Ω **load** 

**We will make the approximation that the two emitter-follower paths can be modeled as being in parallel for purposes of calculating the output resistance.** 

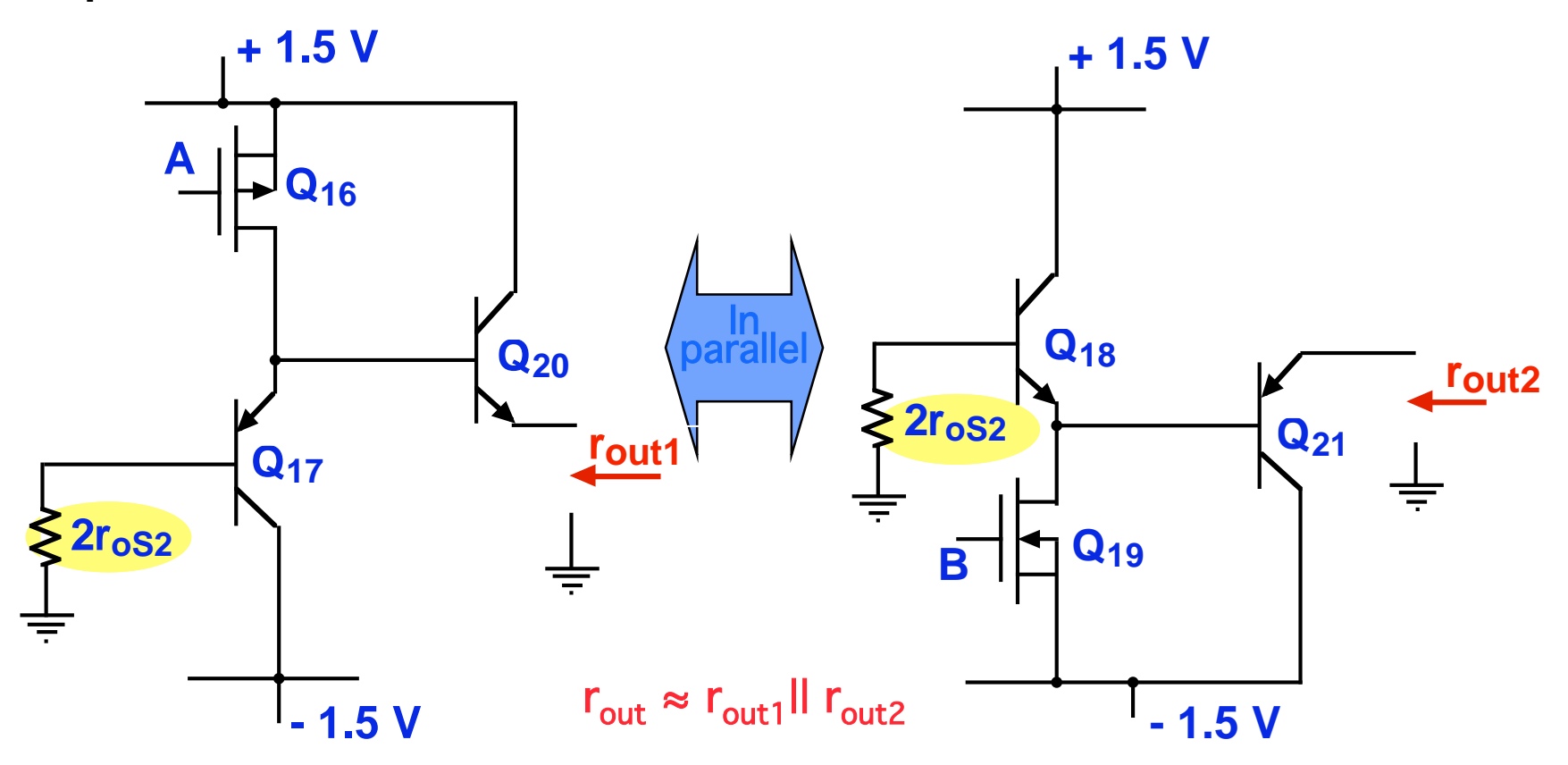

**Note:**  $r_{\text{out}}$  is largest around  $v_{\text{out}} = 0$ , so this is a worst-case estimate. **Clif Fonstad, 11/24/09 Lecture 21 - Slide 22** 

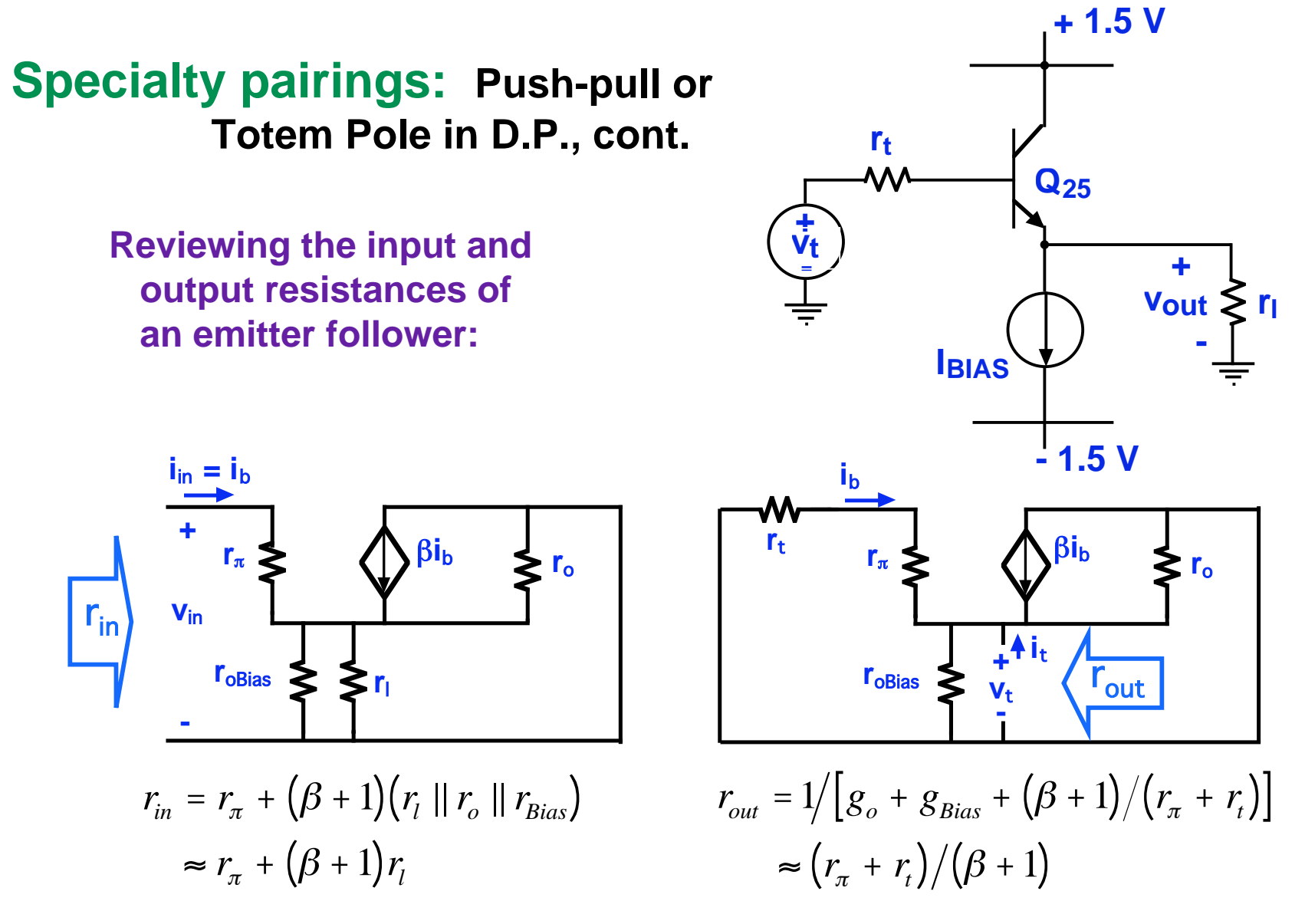

#### **Note:**

 **- Looking in the resistance is multiplied by (**β**+1); looking back it is divided by (**β**+1).** 

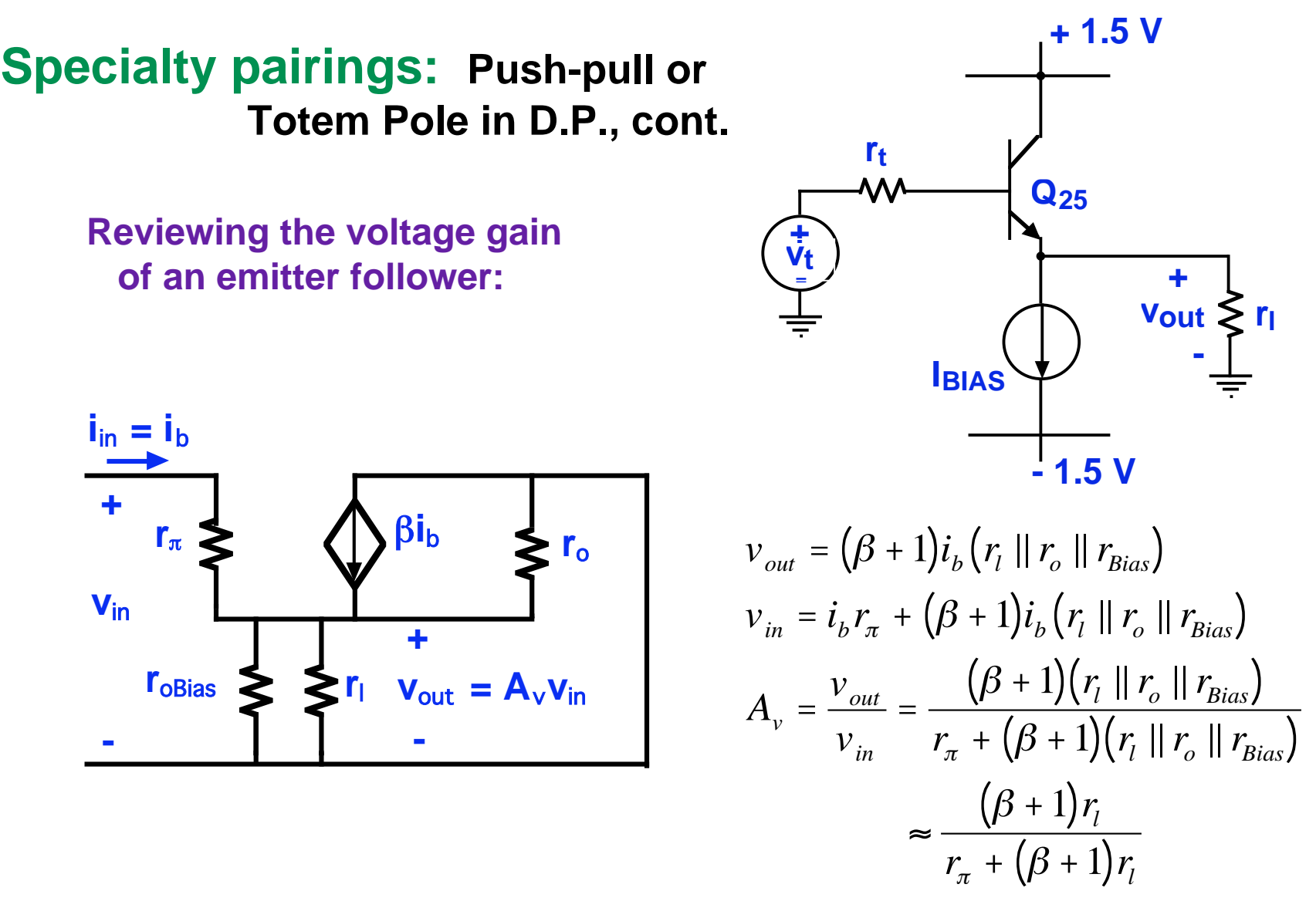

Note: The voltage gains of the third-stage emitter followers (Q<sub>17</sub> and Q<sub>18</sub>) will  **likely be very close to one, but that of the stage-four followers might be noticeably less than one.** 

# **DC off-set at the output of an Operational Amplifier:**

**DC off-set:** 

The node between  $Q_{12}$  and  $Q_{13}$  is a high impedance node whose **quiescent voltage can only be determined by invoking symmetry.\*** 

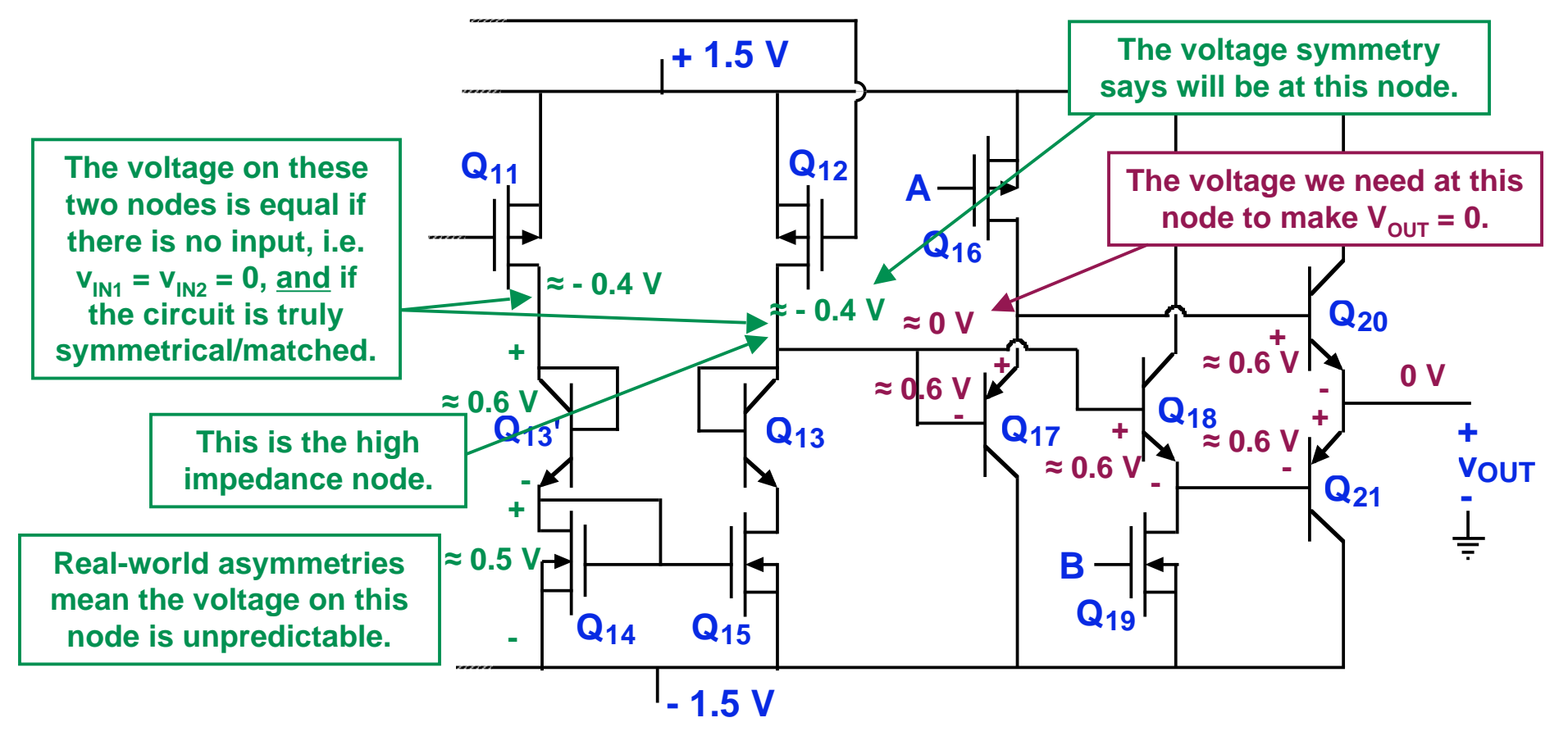

In any practical Op Amp, a very small differential input,  $V_{IN1}-V_{IN2}$ , **is require to make the voltage on this node (and V<sub>OUT</sub>) zero.** 

## **DC off-set at the output of an Op Amp, cont:**

#### **DC off-set: The transfer characteristic,**   $V_{OUT}$  **vs**  $(V_{IN1} - V_{IN2})$ , will not in **general go through the origin,**

**i.e.,**   $V_{OUT} = A_{vd}(V_{IN1} - V_{IN2}) + V_{OFESET}$ 

**In the example in the figure**  $A_{\text{vd}}$  **is -2 x 10<sup>6</sup>, and**  $V_{\text{OFFSET}}$  **is 0.1 V.** 

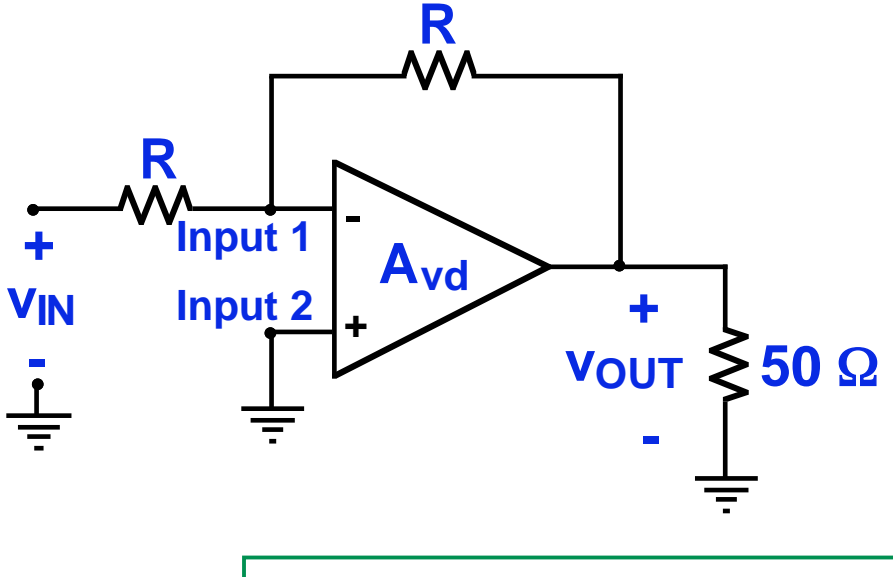

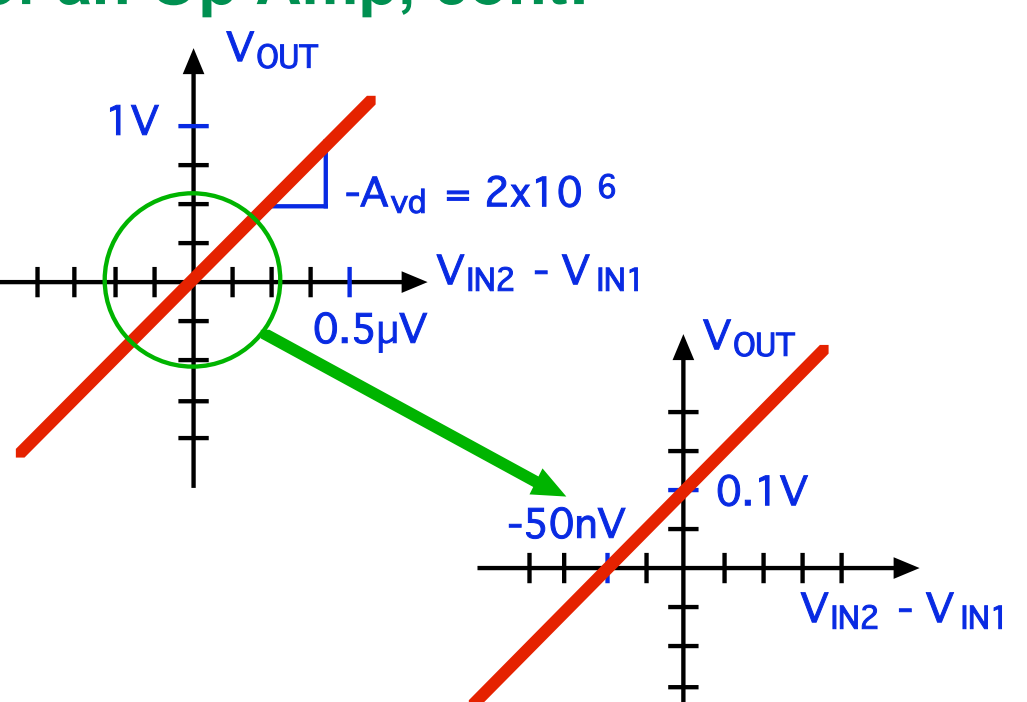

**In a practice, an Op Amp will be used in a feed-back circuit like the example shown to the left, and the value of**  $v_{\text{out}}$  **with**  $v_{\text{in}} = 0$  **will be quite small. For this example (in**  which  $A_{vd}$  = -2 x 10<sup>6</sup>, and  $V_{OFFSET}$  = **0.1 V)**  $V_{\text{OUT}}$  is only 0.1 µV.

 **In the D.P. you are asked for this value for your design. Clif Fonstad, 11/24/09 Lecture 21 - Slide 26** 

#### **Power dissipation calculation**

 **A constraint on the bias currents is the total power dissipation specification of 8.5 mW. This means that the total bias cur- rent must be ≈ 2.8 mA or less (i.e, 3 V x 2.8 mA ≈ 8.5 mW).** 

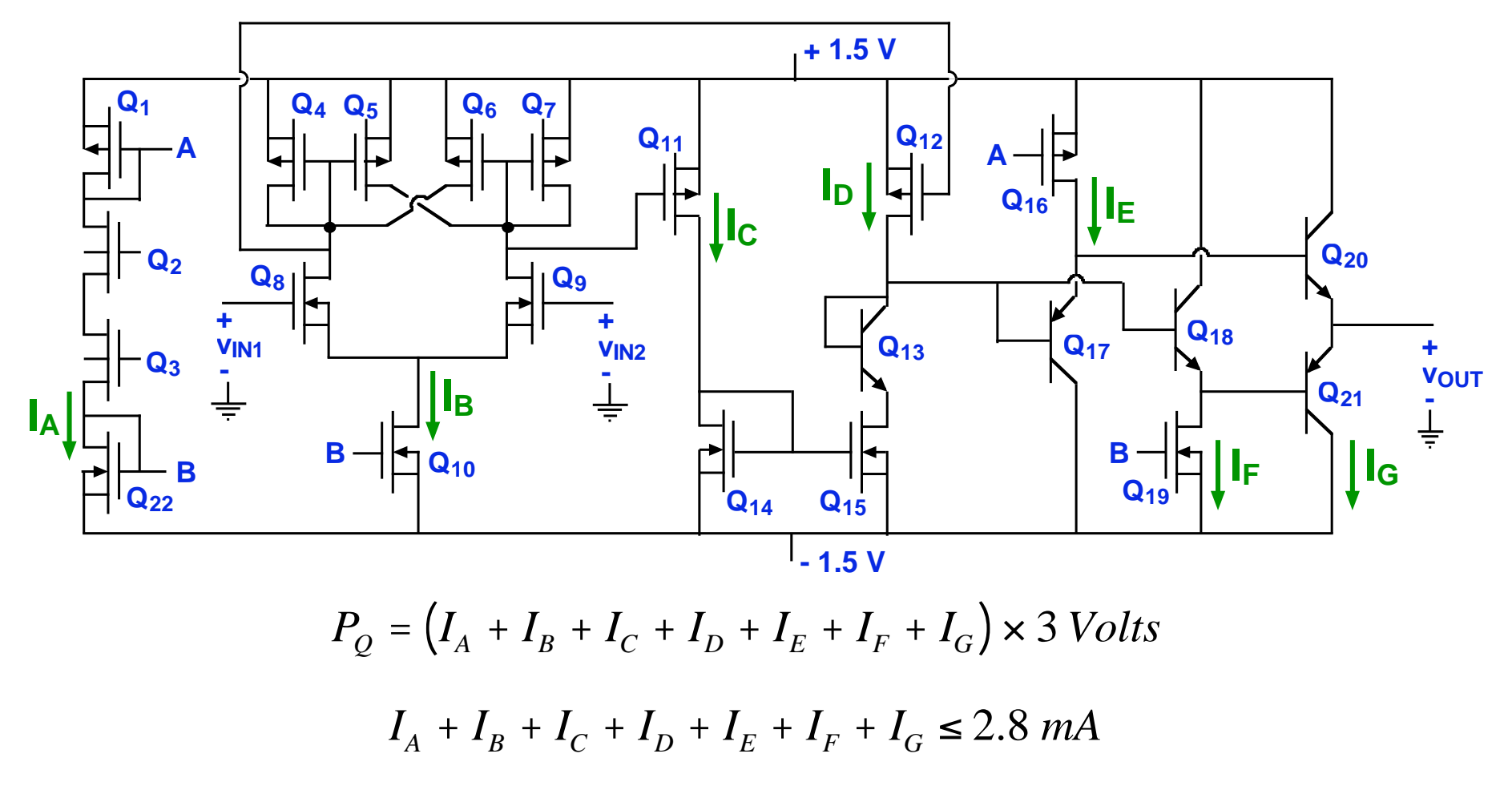

**6.012 - Microelectronic Devices and Circuits Lecture 21 - Diff-Amp Analysis II - Summary**

 • **Active loads - Lee load, Current mirror New CM analysis foils** 

## • **Specialty stages - useful pairings**

 **Source coupled pairs:** MOS  **Cascode:** Postponed until Lecture 22 **Push-pull output:** Emitter followers in vertical chain Very low output resistance Shared duties for positive and negative output swings

# • **Diff Amp Metrics**

**Output resistance:** Largest about zero; view as followers in parallel **DC off-set on output:** Nulled out by slight differential mode input **Power consumption:** Add up the current from the supplies

## **Happy Thanksgiving**

6.012 Microelectronic Devices and Circuits Fall 2009

For information about citing these materials or our Terms of Use, visit:<http://ocw.mit.edu/terms>.